## **государственное бюджетное общеобразовательное учреждение Самарской области средняя общеобразовательная школа п.г.т. Междуреченск муниципального района Сызранский Самарской области**

Рассмотрена на заседании МО учителей начальных классов Председатель МО

Юданова Н.С. Протокол № 1 от «22» августа 2023г.

Проверена Заместитель директора по УВР

Сысоева Н.В. «22» августа 2023 г.

Утверждена Приказом № 218-од от «22» августа 2023 г. Директор ГБОУ СОШ п.г.т. Междуреченск

Шапошникова В.В.

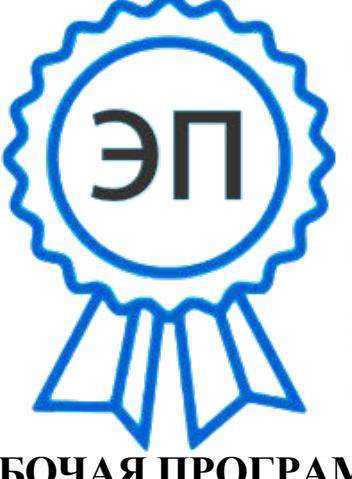

C=RU, O=ГБОУ СОШ пгт Междуреченск, CN=Шапошникова Вера Владимировна, E=m\_rech\_sch@samara.edu.ru 00 9b 83 0a c6 d2 92 77 42 2023.08.22 20:39:32+04'00'

# **РАБОЧАЯ ПРОГРАММА**

**внеурочной деятельности «Школа компьютерного творчества» на уровне начального общего образования**

**2-4 классы (102 часа) (направление внеурочной деятельности «Учение с увлечением»)**

Данная программа разработана в соответствии с ФЗ от 29.12.2012 г. «Об образовании», в соответствии с требованиями Федерального государственного образовательного стандарта начального общего образования.

Является модифицированной общеобразовательной программой, составленной на основе программы «Школа компьютерного творчества», разработанной Центром информационного развития «Генезис» автор Е.А. Быкова.

Сроки реализации образовательной программы: программа рассчитана на 3 года обучения.

Занятия по программе внеурочной деятельности «Школа компьютерного творчества» для учащихся 2-4 классов проводятся 1 раз в неделю по 1 часу, 34 часа в год. Общее количество часов – 102.

# *1. Планируемые результаты освоения курса внеурочной деятельности*

#### **Личностные** :

- 1. Готовность обучающихся к саморазвитию и самообразованию на основе мотивации к обучению;
- 2. готовность к построению дальнейшей индивидуальной траектории образования на базе ориентировки в мире профессий, с учетом познавательных интересов;
- 3. сформированность ответственного отношения к учению, уважительного отношения к труду;
- 4. сформированность целостного мировоззрения, соответствующего современному уровню развития науки и общественной практики, учитывающего социальное, культурное, языковое, духовное многообразие современного мира;
- 5. готовность и способность вести диалог с другими людьми и достигать в нем взаимопонимания;
- 6. освоенность социальных норм, правил поведения, ролей и форм социальной жизни в группах и сообществах;
- 7. сформированность ценности здорового и безопасного образа жизни;
- 8. развитость эстетического сознания через освоение творческой деятельности эстетического характера;
- 9. способность к самовыражению и ориентации в художественном и нравственном пространстве культуры.

## **Метапредметные** :

- 1. Выдвигать версии решения проблемы, формулировать гипотезы, предвосхищать конечный результат;
- 2. формулировать учебные задачи как шаги достижения поставленной цели деятельности;
- 3. обосновывать целевые ориентиры и приоритеты ссылками на ценности, указывая и обосновывая логическую последовательность шагов;
- 4. определять необходимые действия в соответствии с учебной и познавательной задачей;
- 5. составлять план решения проблемы (выполнение проекта, проведение исследования);
- 6. сверять свои действия с целью и, при необходимости, исправлять ошибки самостоятельно;
- 7. выявлять и называть причины события, явления, в том числе возможные\ наиболее вероятные причины, возможные последствия заданной причины, самостоятельно осуществлять причинно-следственный анализ;
- 8. определять логические связи между предметами и\или явлениями, обозначать данные логические связи с помощью знаков в схеме;
- 9. строить модель\схему на основе условий задачи и\или способа ее решения;
- 10. создавать вербальные, вещественные и информационные модели с выделением существенных характеристик объекта для определения способа решения задачи в соответствии с ситуацией;
- 11. анализировать/рефлексировать опыт разработки и реализации учебного проекта, исследования (теоретического, эмпирического);
- 12. строить схему, алгоритм действия, исправлять или восстанавливать неизвестный ранее алгоритм на основе имеющегося знания об объекте, к которому применяется алгоритм;
- 13. находить в тексте требуемую информацию (в соответствии с целями своей деятельности);
- 14. ориентироваться в содержании текста, понимать целостный смысл текста, структурировать текст;
- 15. корректно и аргументированно отстаивать свою точку зрения, в дискуссии уметь выдвигать контраргументы;
- 16. организовывать учебное взаимодействие в группе (определять общие цели, распределять роли, договариваться друг с другом и т.д.)
- 17. высказывать и обосновывать мнение (суждение) и запрашивать мнение партнера в рамках диалога;
- 18. использовать невербальные средства и наглядные материалы, подготовленные/отобранные под руководством учителя;
- 19. использовать компьютерные технологии (включая выбор адекватных задаче инструментальных программно-аппаратных средств и сервисов) для решения информационных и коммуникационных учебных задач, в том числе: вычисление, написание писем, сочинений, докладов, рефератов, создание презентаций и др.
- 20. создавать информационные ресурсы разного типа и для разных аудиторий, соблюдать информационную гигиену и правила информационной безопасности.

## **Предметные** :

# **Изобразительное творчество и компьютерная графика»**

#### **Ученик научится:**

- различать основные жанры изобразительного искусства;
- распознавать основные инструменты и материалы, используемые в изобразительном искусстве;
- видеть основные и дополнительные цвета, цветовой круг;
- различать понятия композиции, объём, светотень;
- понимать назначение и возможности графического редактора;
- применять основные инструменты и функции графического редактора;
- применять конкретные творческие приемы для создания авторского рисунка;
- создавать изображения в графическом редакторе;
- использовать основные инструменты и функции графического редактора MS Paint;
- работать с выделенными областями;
- строить изображение путем комбинирования фигур;
- применять творческие приемы для создания авторских рисунков.

## **«Литературное творчество и текстовый редактор»**

## **Ученик научится:**

• различать основные литературные жанры;

- понимать структуру литературного произведения;
- понимать назначение и возможности текстового редактора;
- осваивать основные инструменты и функции графического редактора;
- применять конкретные творческие приемы создания литературного произведения;
- использовать основные инструменты и функции текстового редактора;
- набирать и редактировать текст в текстовом редакторе MS Word;
- форматировать текст;
- работать с фрагментом текста (копировать, вырезать, вставлять и др.);
- вставлять в текст дополнительные объекты (рисунки, таблицы, схемы и др.)
- применять творческие приемы для создания литературного произведения.

#### **«Проектное творчество и редактор презентаций»**

#### **Ученик научится:**

- различать понятия «проект» и «проектная деятельность»;
- распознавать этапы создания проекта;
- устанавливать область применения и структуру компьютерных презентаций;
- понимать назначение и возможности редактора презентаций;
- различать основные инструменты и функции редактора презентаций;
- применять конкретные творческие приемы, применяемые в проектной деятельности;
- использовать основные инструменты и функции редактора презентаций;
- создавать презентации в редакторе презентаций MS PowerPoint;
- добавлять в презентацию звук и анимацию;
- создавать интерактивные переходы и тесты с помощью гиперссылок;
- создавать мультфильмы с помощью редактора презентаций MS PowerPoint;
- применять творческие приемы в процессе проектной деятельности.

# **2. Содержание курса внеурочной деятельности с указанием форм организации и видов деятельности**.

## *1. «Изобразительное творчество и компьютерная графика»*

## **1.1. Введение**

*Теория:* Изобразительное творчество. Основные жанры изобразительного искусства.

Творческие приемы в изобразительном искусстве.

*Практика:* Рисунок на основе геометрических фигур.

## **1.2. Изобразительное творчество**

*Теория:* Основные понятия: Жанры картин. Понятие композиции. Понятие перспективы. Цвет. Основные и дополнительные цвета. Понятие орнамента.

Холодные, теплые, нейтральные цвета. Цветовой круг: близкие и контрастные цвета. Светотень. Объем в изображении. Изобразительное искусство и предметы быта. Открытка как вид графического искусства. Различные стили в изобразительном искусстве. Диптих, триптих.

#### **1.3. Развитие невербального творческого мышления**

*Теория:* Творческий приём «Комбинирование». Творческий метод «Снежинка». Метод Леонардо да Винчи.

*Практика:* Задание «Облака». Упражнения «Дорису до известного объекта» (окружности, трапеции). Задание «Лист». Задание «Ножницы». Упражнения «Дорисуй в контуре» (замкнутый и разомкнутый контуры). Задание «Незаконченный рисунок».

## **1.4. Основы компьютерной графики**

*Теория:* Графический редактор: назначение, интерфейс, основные инструменты. Работа с Палитрой. Фигуры и их параметры. Понятие «фрагмент». Копирование, вырезание, удаление и вставка фрагмента. Построение изображения путем комбинирования фигур. Применение вспомогательных линий при создании рисунка. Поворот и отображение. Система координат Рабочего поля. Построение изображения путем последовательного объединения отдельных его деталей. Возможности графического редактора ля имитации различных инструментов и материалов. Ввод и редактирование текста в графическом редакторе. Создание миниатюрных элементов рисунка с использованием режима «Сетка». Использование инструментов графического редактора для имитации природных материалов.

*Практика:* Создание рисунка «Пейзаж с озером». Создание рисунка «Дачный пейзаж». Создание закладок с орнаментом. Создание рисунка «Ночной город». Создание натюрморта «Ваза с цветами». Создание поздравительной открытки. Творческое задание «Водоём».

## **1.5. Праздник-конкурс**

Подготовка к вернисажу. Проведение праздника-конкурса с демонстрацией авторских рисунков.

## *2. «Литературное творчество и текстовый редактор»*

## **2.1. Введение**

*Теория:* Творческие приемы как основа создания литературного произведения *Практика:* Задание «Рассказ на одну букву»

## **2.2. Литературное творчество**

*Теория:* Литературное творчество. Развитие словарного запаса. Идеи для сюжета. Творческий прием «Необычное поведение». Эпистолярный стиль как литературный жанр. Сказка как жанр литературы. Творческий прием «Сказка –«Не-сказка». Герой в литературном произведении. Описание героя. Художественная выразительность литературного произведения.

*Практика:* Задание «Перевод с русского на русский». Задание «Предложениечайнворд». Задание «Синоним к глаголам». Задание «Рассказ из глаголов». Задание «Сочини историю». Задание «Странные вещи». Задание «Письмо другу». Задание «Сказка – «не-сказка». Задание «Если бы я был волшебником». Задание «Описание героя». Задание «Придумай историю по вопросам». Задание «Предметы». Задание «Девочка и щенок». Работа над созданием авторской книжки.

#### **2.3. Развитие вербального творческого мышления**

*Теория:* Воображение как основной компонент творческого процесса. Творческий прием «Бином фантазии». Творческий прием «Эти три слова – обязательно!» Творческий прием «Что было бы, если…».

*Практика:* Задание «Давайте представим…». Задание «Дело в шляпе». Задание «Бином фантазии». Задание «Что обозначает эта пиктограмма?». Использование творческих приемов для создания сюжета авторской книжки.

#### **2.4. Основы работы в текстовом редакторе**

*Теория:* Текстовый редактор: назначение, интерфейс. Ввод и редактирование текста. Десятипальцевый метод печати. Перемещение курсора по тексту. Параметры шрифта. Форматирование текста. Назначение и особенности инструмента Линейка. Форматирование текста: выравнивание абзаца. Контекстное меню. Фрагмент текста. Основные операции с фрагментом текста: копирование, перемещение, удаление, вставка. Вставка объектов в текст. Декоративная надпись из коллекции WordArt. Картинки из коллекции MS Word. Графические объекты из коллекции пользователя. Создание простых иллюстраций в текстовом редакторе с помощью Автофигур. Операция Группировка. Создание схем в текстовом редакторе. Создание таблиц в текстовом редакторе. Вставка буквицы в текст. Вставка нумерации страниц в текстовый документ. Печать текстового документа.

*Практика:* Тренировка десятипальцевого метода печати. Практические упражнения в текстовом редакторе: «Ввод текста», «Ввод и редактирование текста»,

«Редактирование текста (разрезание и склеивание строк)», «Параметры шрифта (1, 2)», «Форматирование (1, 2)», «Копирование текста (1, 2, 3)», «Коллекция WordArt», «Вставка картинок из коллекции (1, 2)», «Вставка рисунков», «Вставка автофигур (1, 2)», Задание «Вставка таблиц (1, 2)». Набор, редактирование, оформление, печать авторской книжки.

#### **2.5. Праздник-конкурс**

Подготовка и проведение праздника-конкурса с презентацией авторских книжек.

## *3. «Проектное творчество и редактор презентаций»*

#### **3.1. Введение**

*Теория:* Пример проектного творчества.

*Практика:* Задание «Амулет «Анти-не-могу»

#### **3.2. Проектное творчество**

*Теория:* Понятие проекта. Проектное творчество. Тематическая презентация как творческий проект. Этапы создания презентации. Этапы создания мультфильма: концепция; сценарий; раскадровка; озвучивание; монтаж.

*Практика:* Проект-презентация «Наши друзья». Проект «Мультфильм»

#### **3.3. Развитие творческого мышления**

*Теория:* Понятие психологической инерции. Способы преодоления психологической инерции. Оригинальный взгляд на привычные вещи. Задачки «данетки» как средство развития творческого мышления. Творческий прием

«Используй то, что под рукою…». Метод фокальных объектов. Метод Интеллекткарт. Прием «Морфологический анализ».

*Практика:* Задание «Странные вопросы». Задание «Чашка кофе». Задачки «Да-Нетки».

Задание «Случай у реки». Задание «Используй то, что под рукою…». Задание по теме «Метод фокальных объектов». Задание по теме «Метод интеллект-карт».

Задание по теме «Морфологический анализ».

# **3.4. Основы работы в редакторе презентаций**

*Теория:* Редактор презентаций: назначение, интерфейс. Этапы презентации. Выбор общего стиля презентации. Расположение информационных блоков на слайде презентации. Вставка на слайд графических объектов. Создание анимационных эффектов на слайде. Добавление слайдов в презентацию. Вставка художественного текста в презентацию. Настройка показа презентации. Понятие интерактивной презентации. Создание гиперссылок. Создание иллюстраций в редакторе презентаций. Мультимедийные возможности редактора презентаций.

*Практика:* Создание презентации: оформление фона; добавление текстовых блоков; вставка рисунков и художественного текста; анимационные эффекты; добавление слайдов в презентацию. Редактирование презентации. Вставка звука в презентацию.

Создание иллюстраций средствами редактора презентаций. Создание гиперссылок. Настройка показа презентации.

# **3.5. Праздник-конкурс**

Подготовка к празднику-конкурсу. Проведение праздника-конкурса с демонстрацией авторских мультфильмов.

# **3. Тематическое планирование**

# **2 класс**

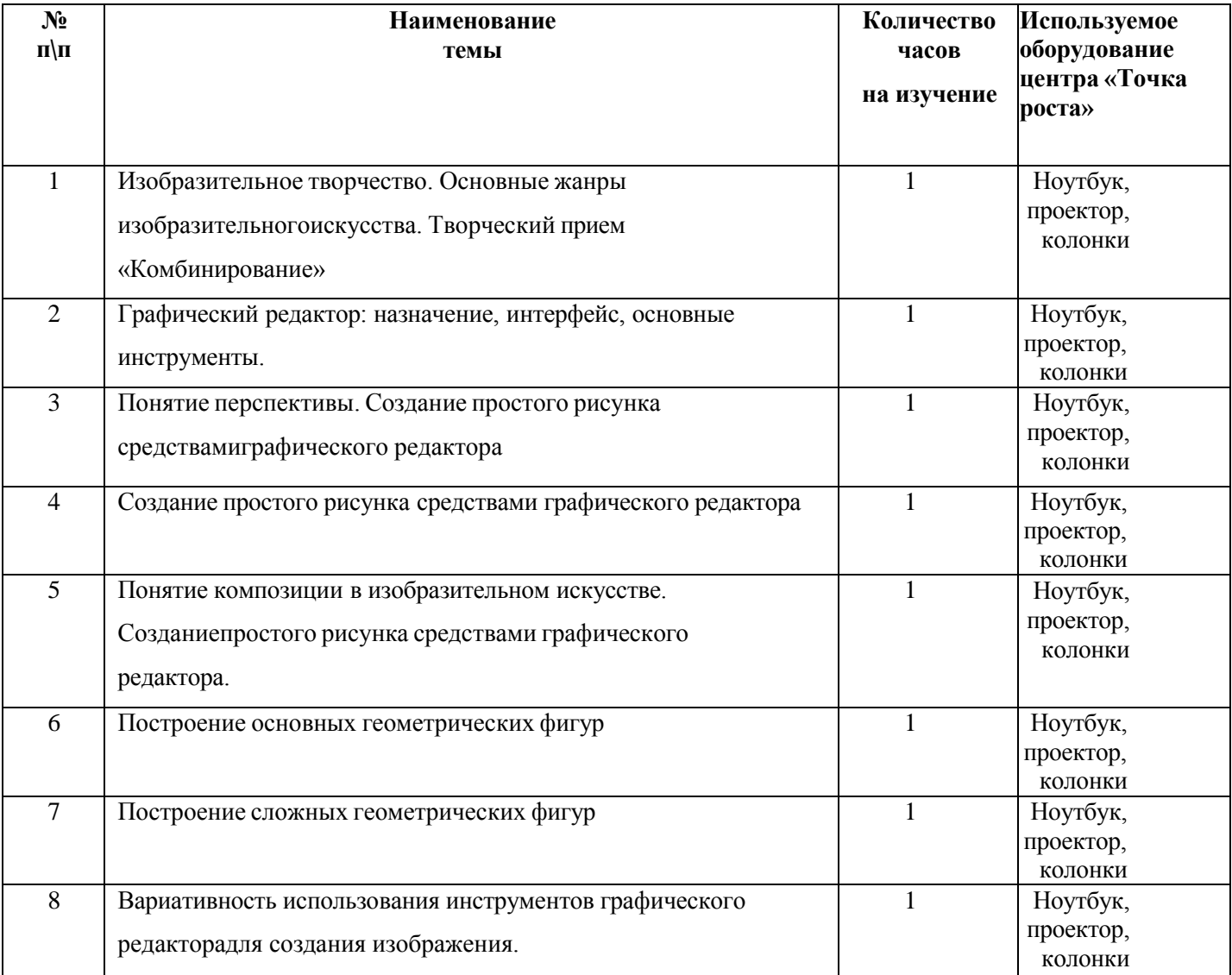

#### *«Изобразительное творчество и компьютерная графика»*

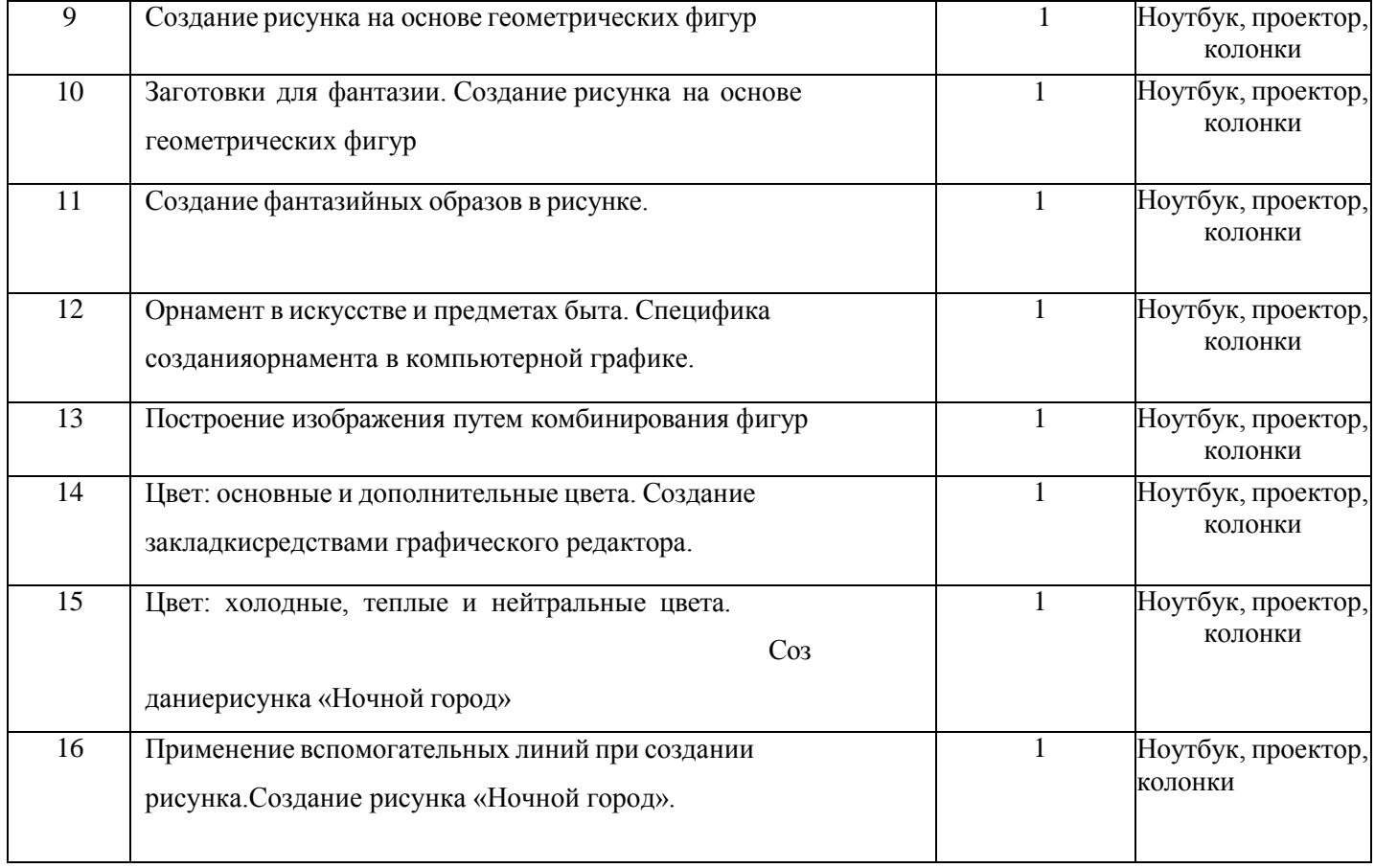

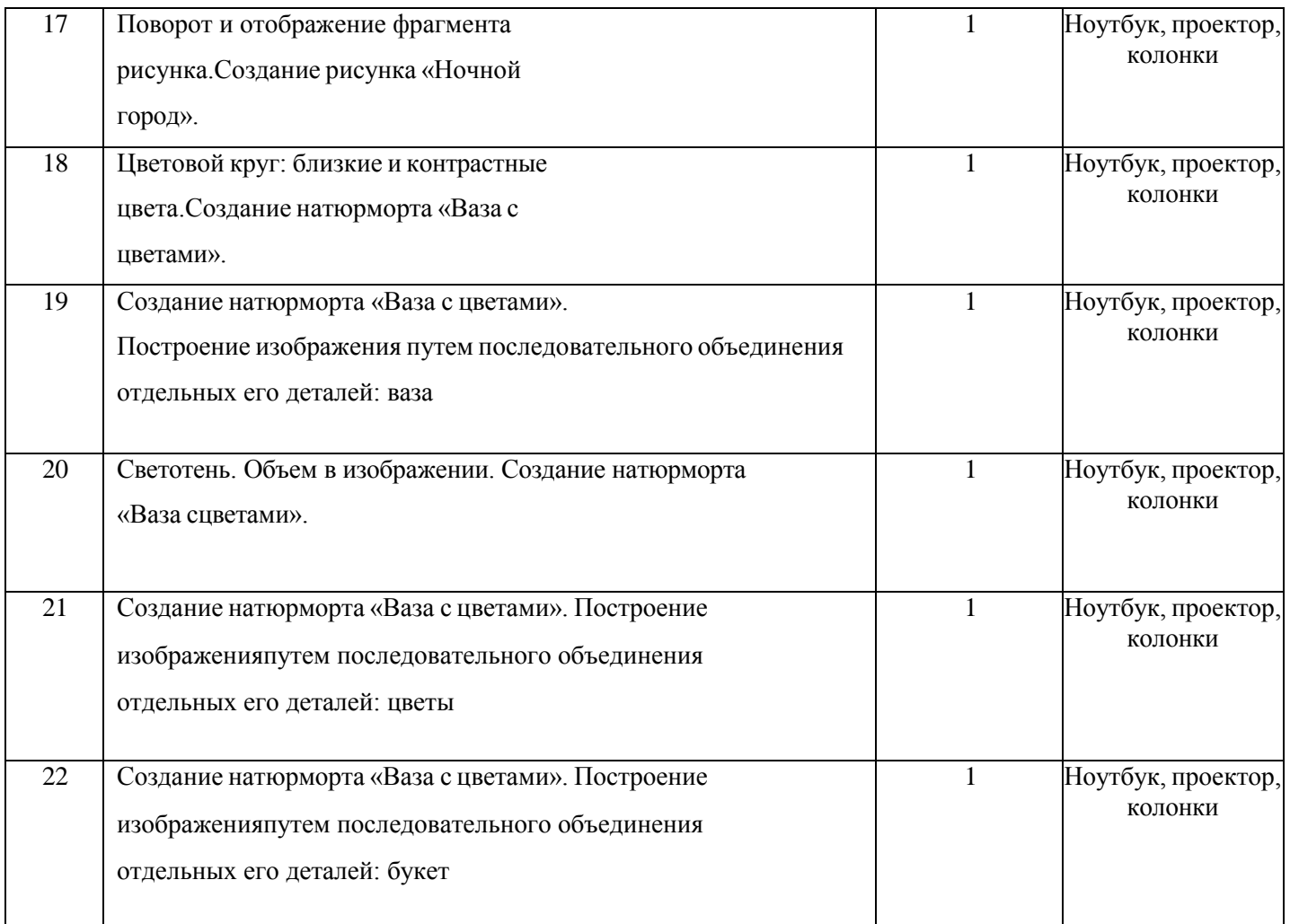

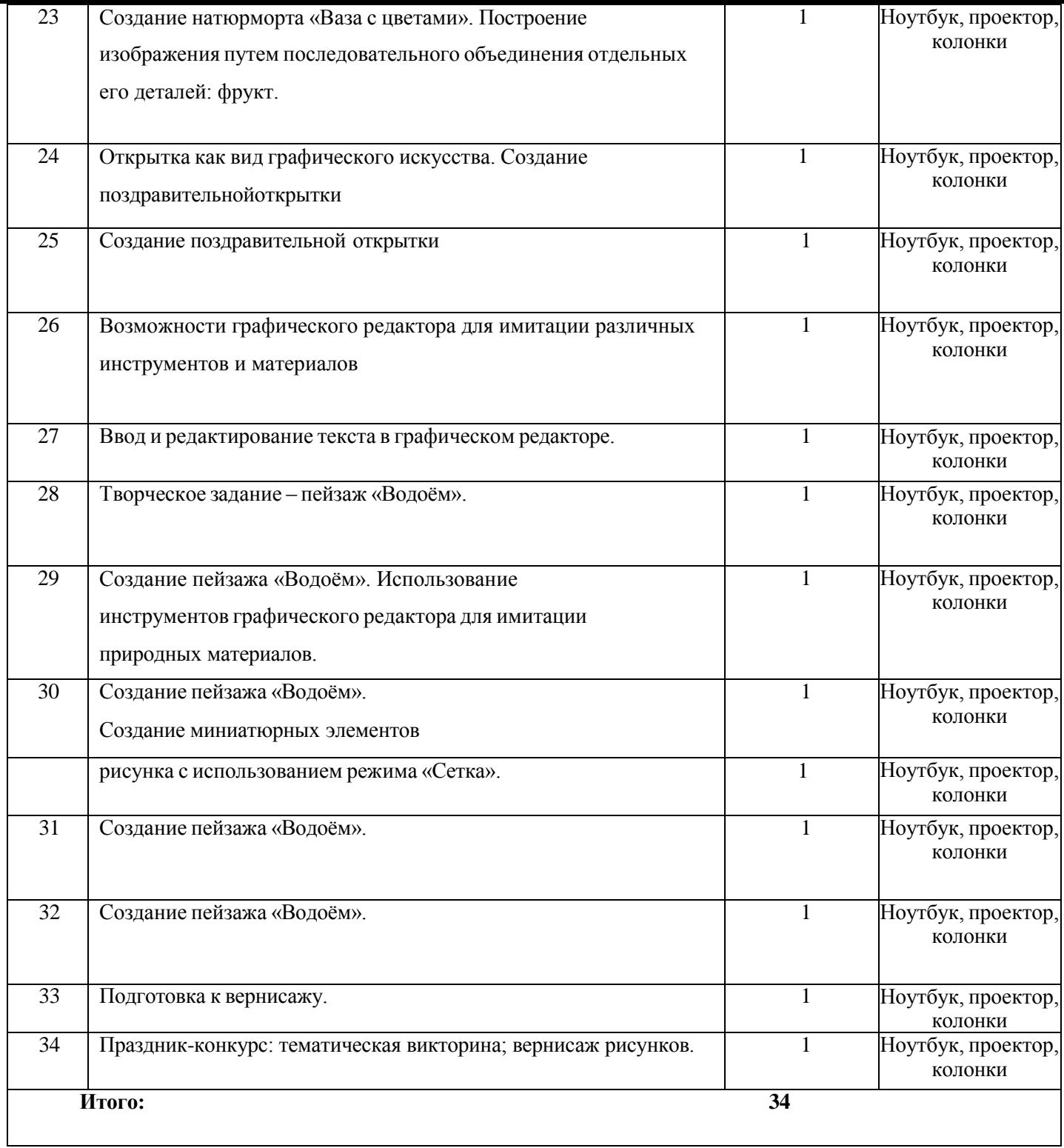

**3 класс**

# *«Литературное творчество и текстовый редактор»*

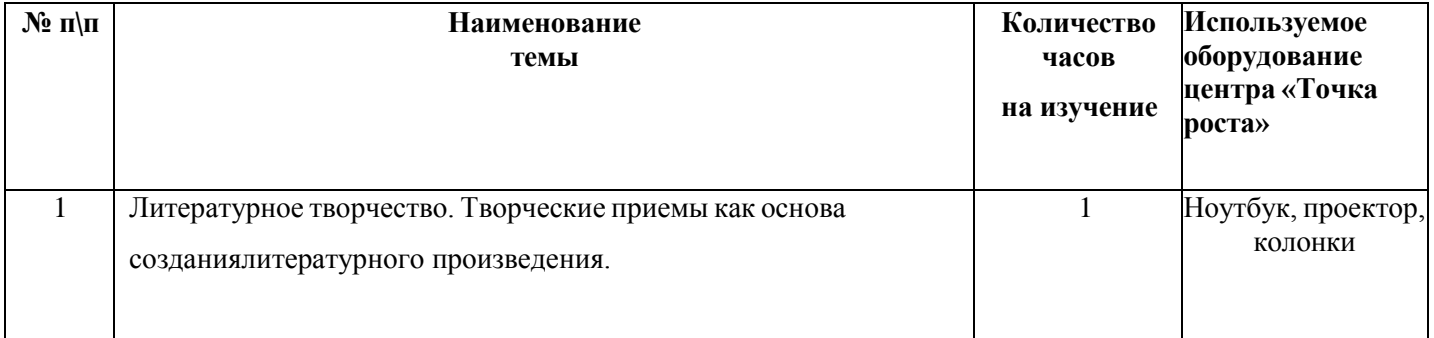

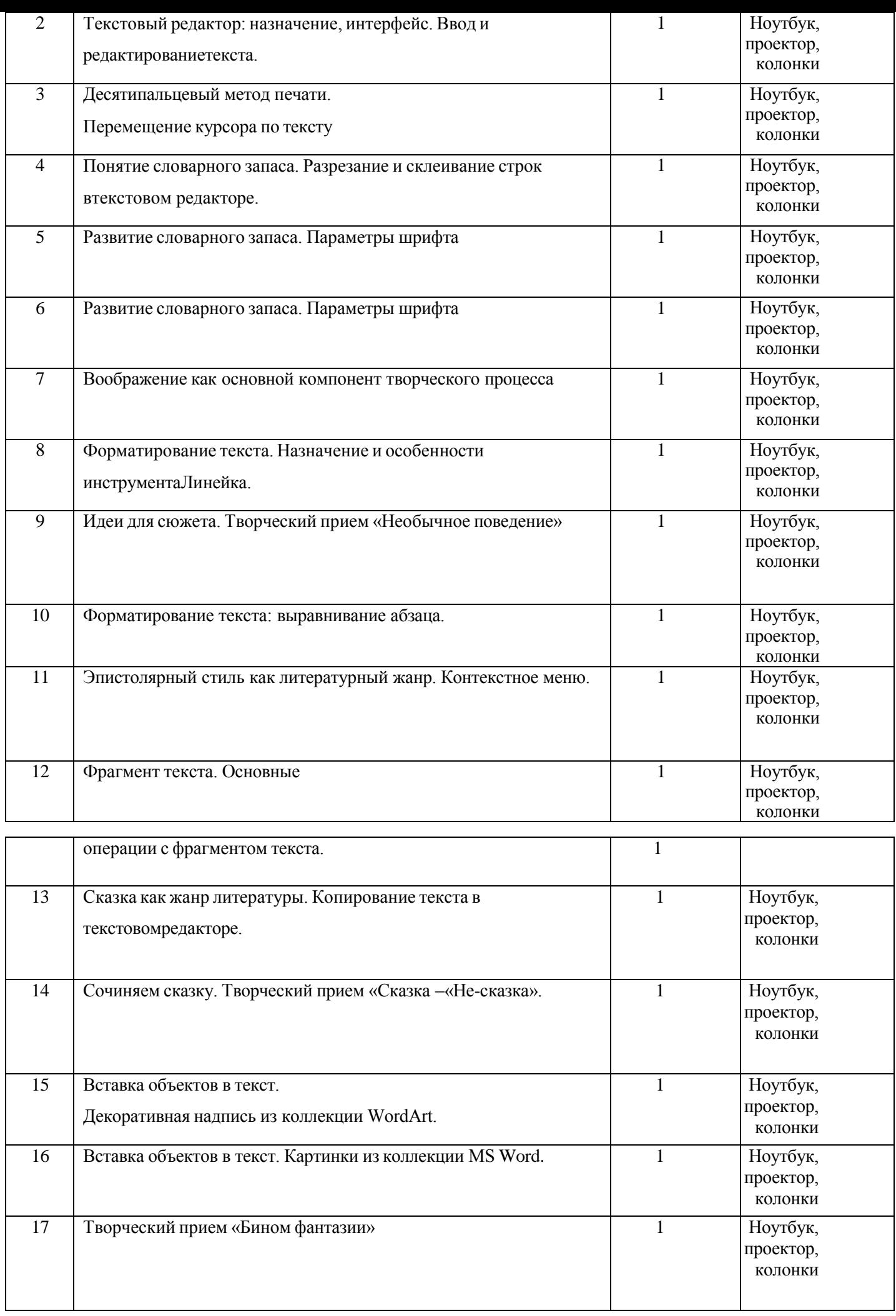

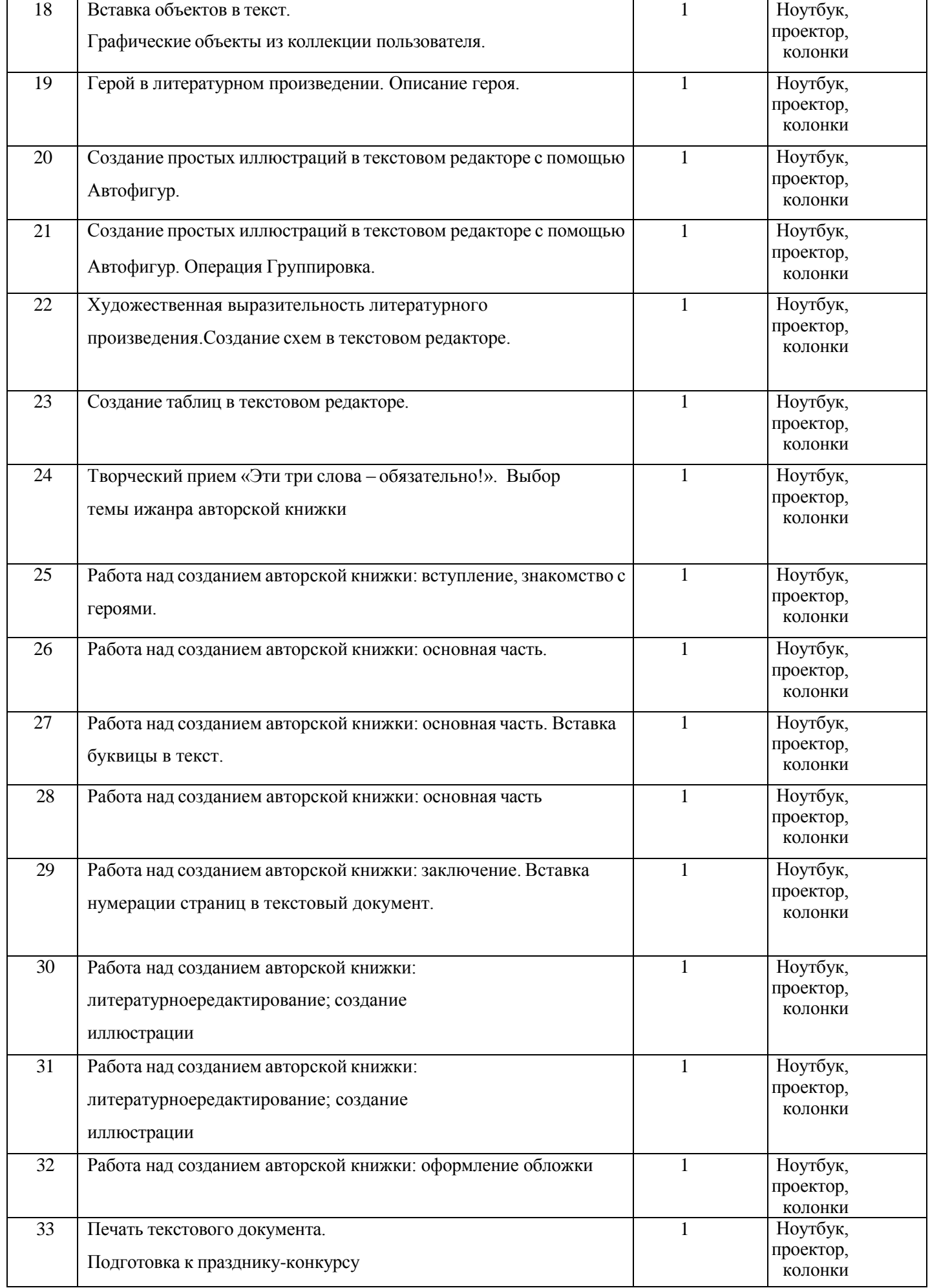

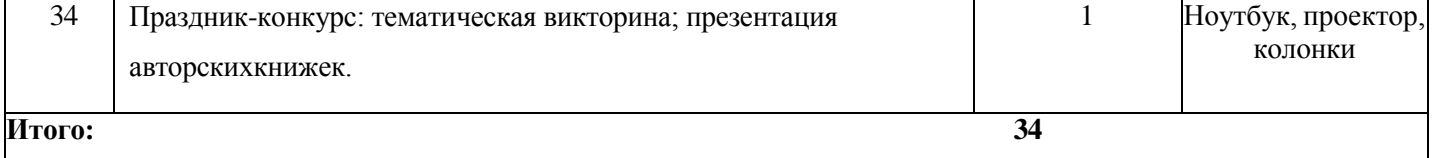

# **4 класс**

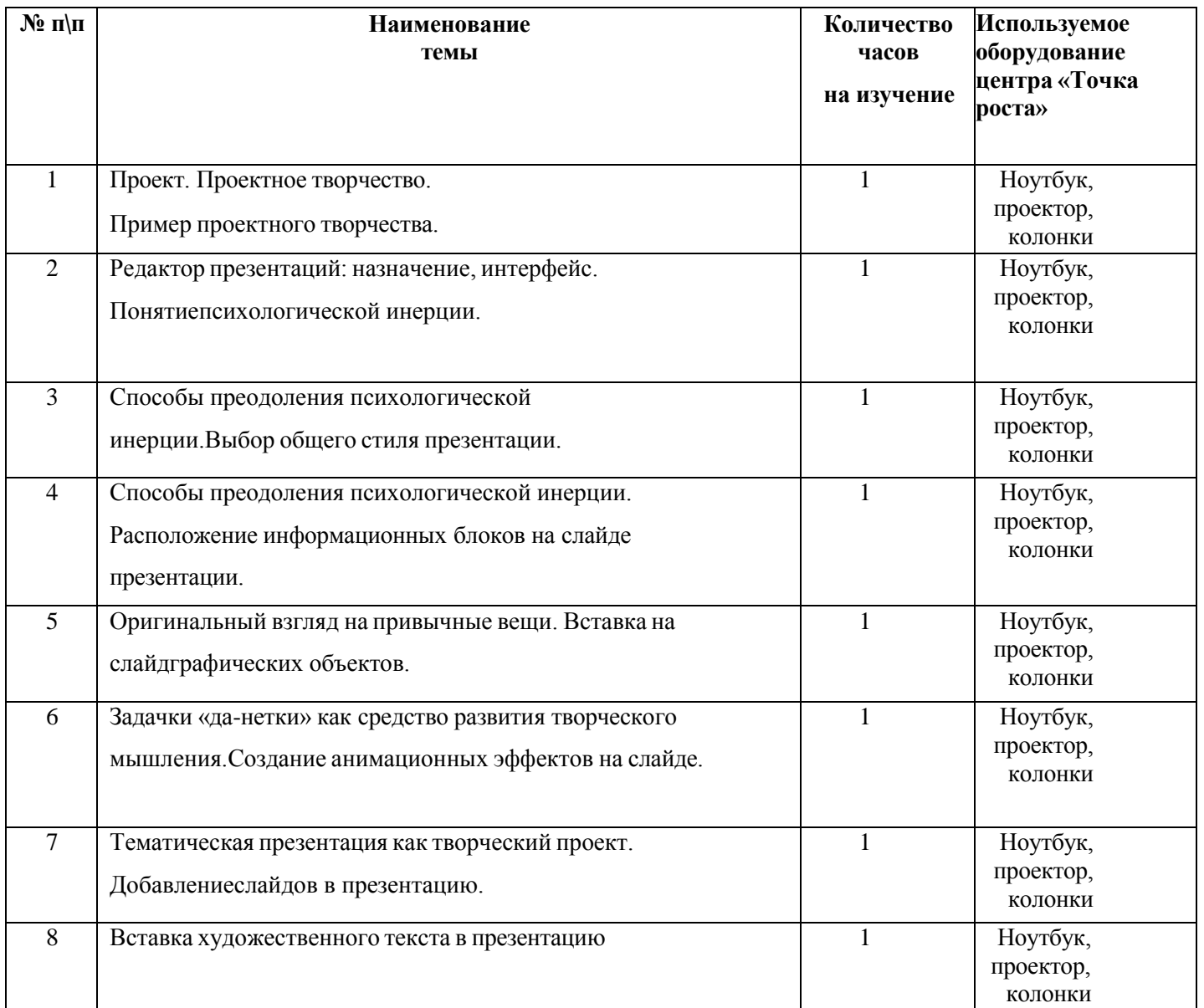

# *«Проектное творчество и редактор презентаций»*

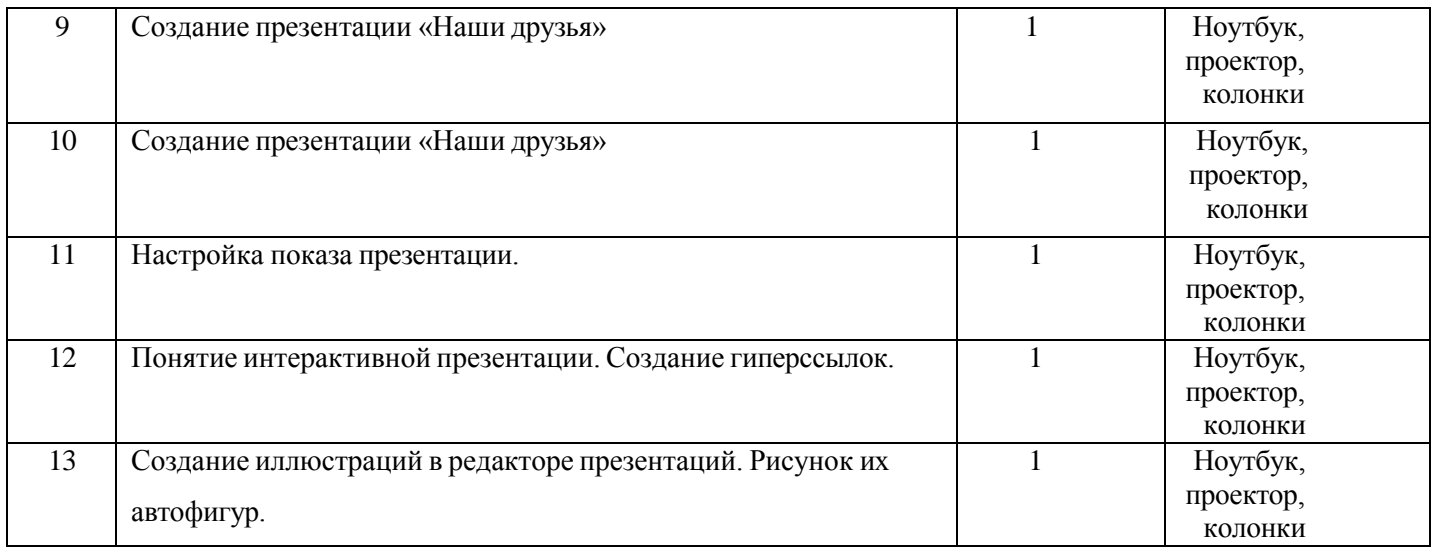

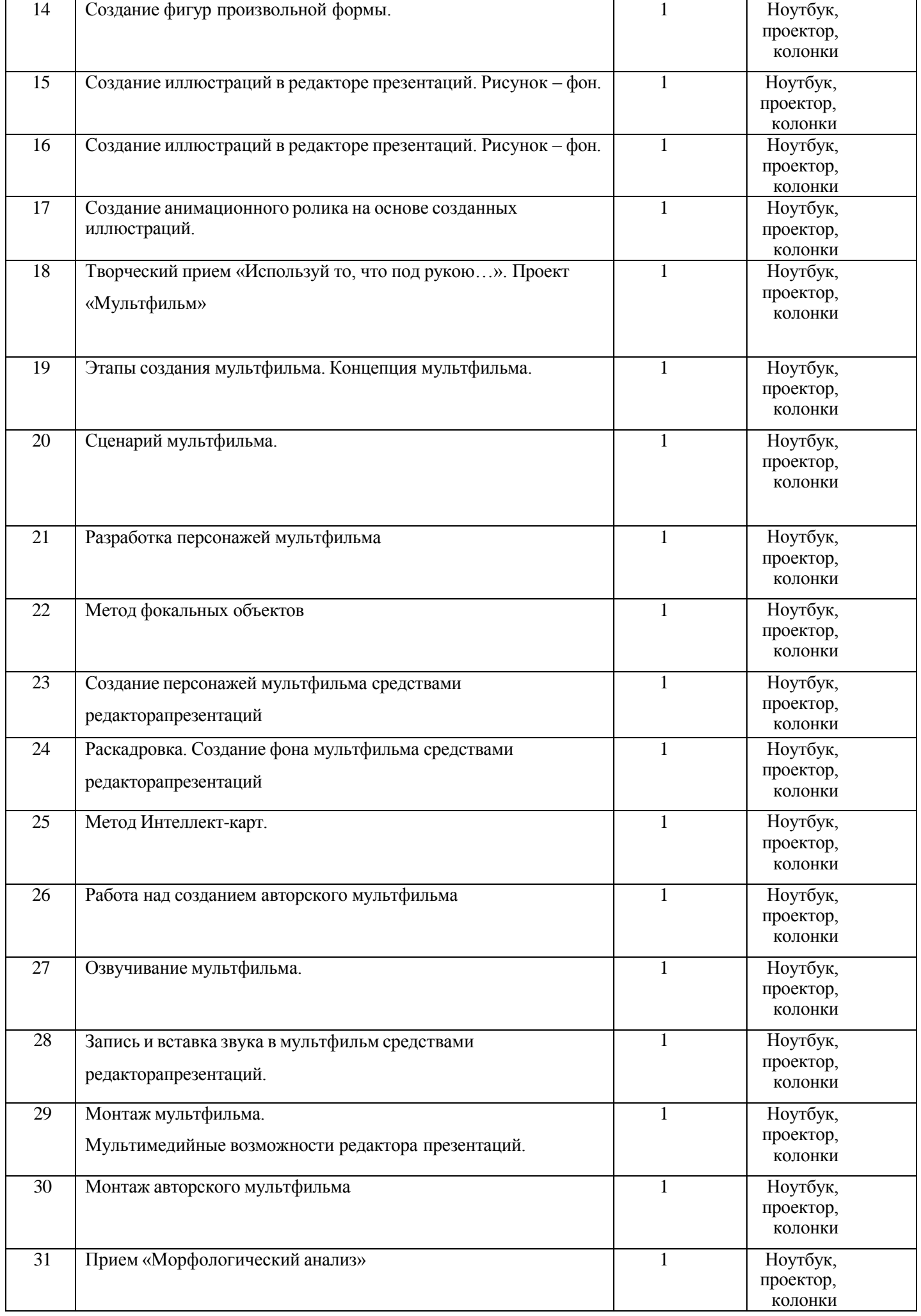

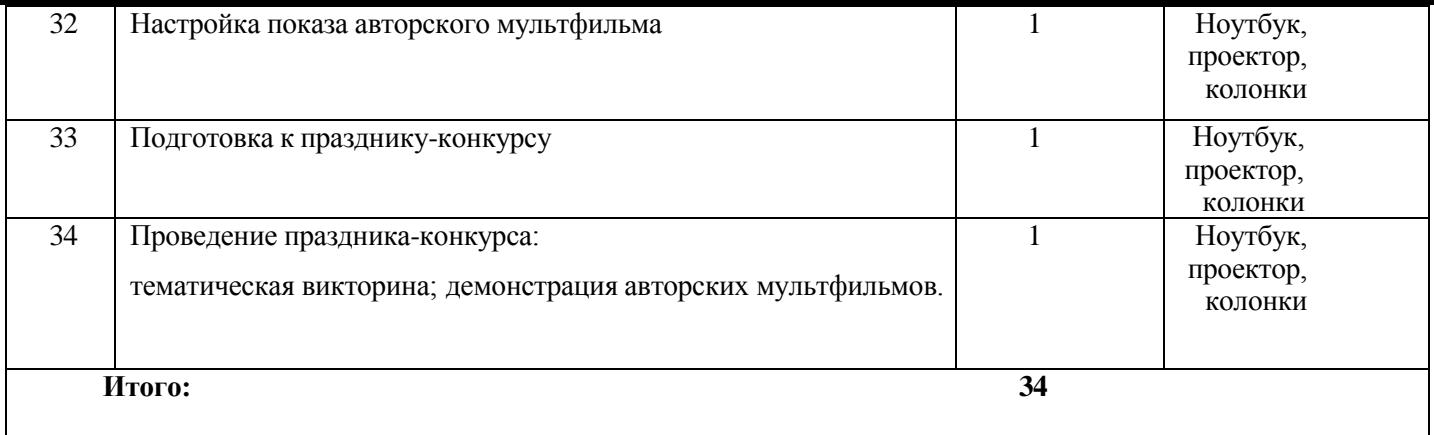

**Всего: 102 часа**